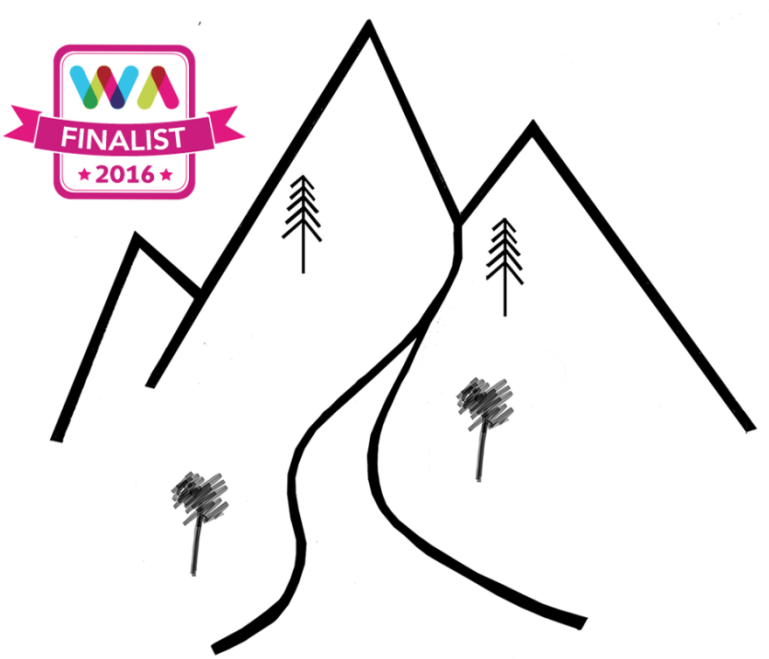

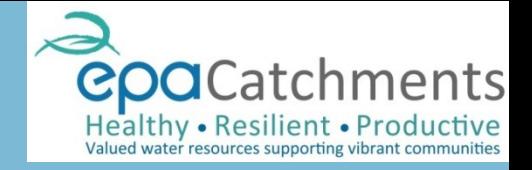

#### catchments.ie Water from source to sea

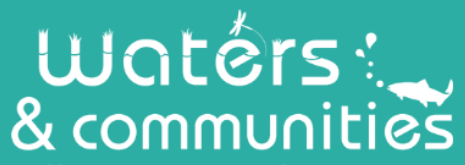

**Healthy Waters supporting Vibrant Communities** 

Local Authority Waters and Communities Office

The Waters and Communities Office has been established to carry out public consultation and engagement, and to coordinate the activities of all 31 local authorities in areas connected with the **Water Framework Directive.** 

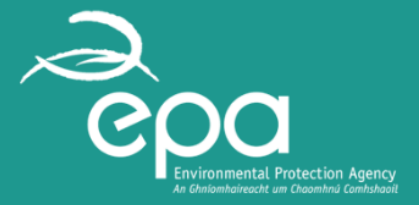

**Environmental Protection Agency** 

The EPA is responsible for coordinating the monitoring, assessment and reporting on the status of our 4829 waterbodies, looking at trends and changes and determining which waterbodies are at risk and what could be causing this, and drafting environmental objectives and measures for each.

An Roinn Tithíochta, Pleanála, Pobail agus Rialtais Áitiúil Department of Housing, Planning, **Community and Local Government** Department of Housing, Planning, Community and Local Government

The Department is responsible for making sure that the right policies, regulations and resources are in place to implement the Water Framework Directive, and developing a River Basin Management Plan and Programme of Measures that will be implemented after public consultation, and sign off by the Minister.

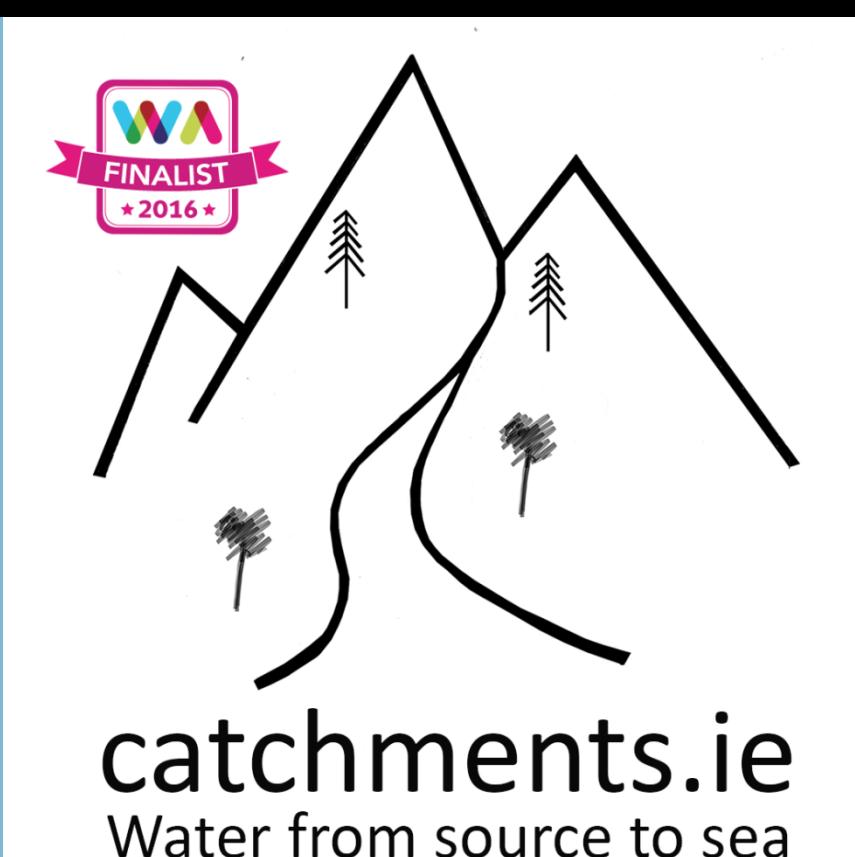

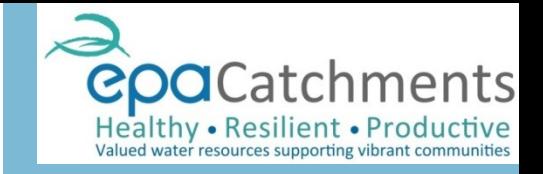

### **Open Source CMS -** Wordpress **Maps -** OpenLayers 3, GeoServer, GeoNetwork and OpenStreetMap

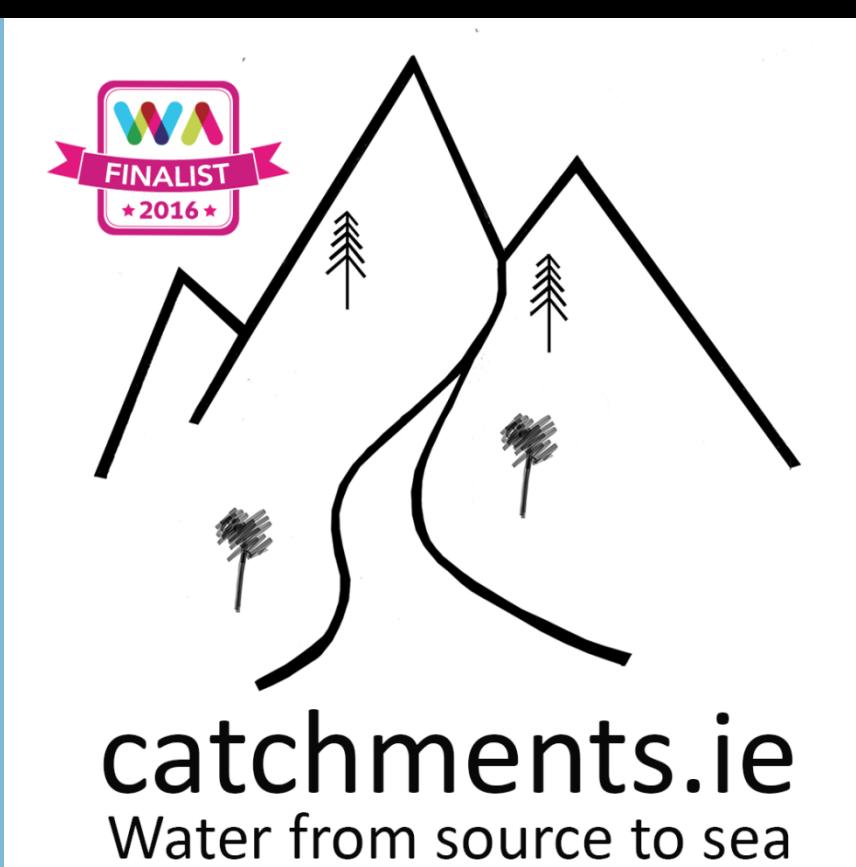

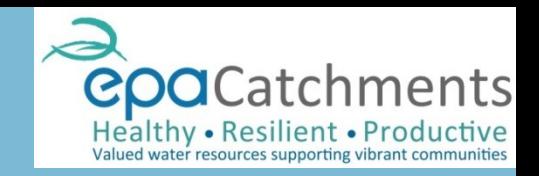

## **Open Data**

(where possible) [API to access the EPA's public Catchment information](http://wfdapi.edenireland.ie/docs/index#/) [Access WFD Map layers via OGC WMS &WFS](http://gis.epa.ie/geoserver/wms?request=GetCapabilities&version1.3.0) [Access WFD Map layers via EPA Metadata Catalague](http://gis.epa.ie/geonetwork/srv/eng/main.home) [Access WFD Map layers via ISDE portal](http://www.isde.ie/)

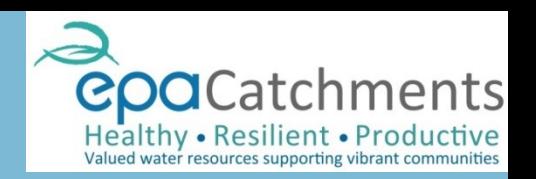

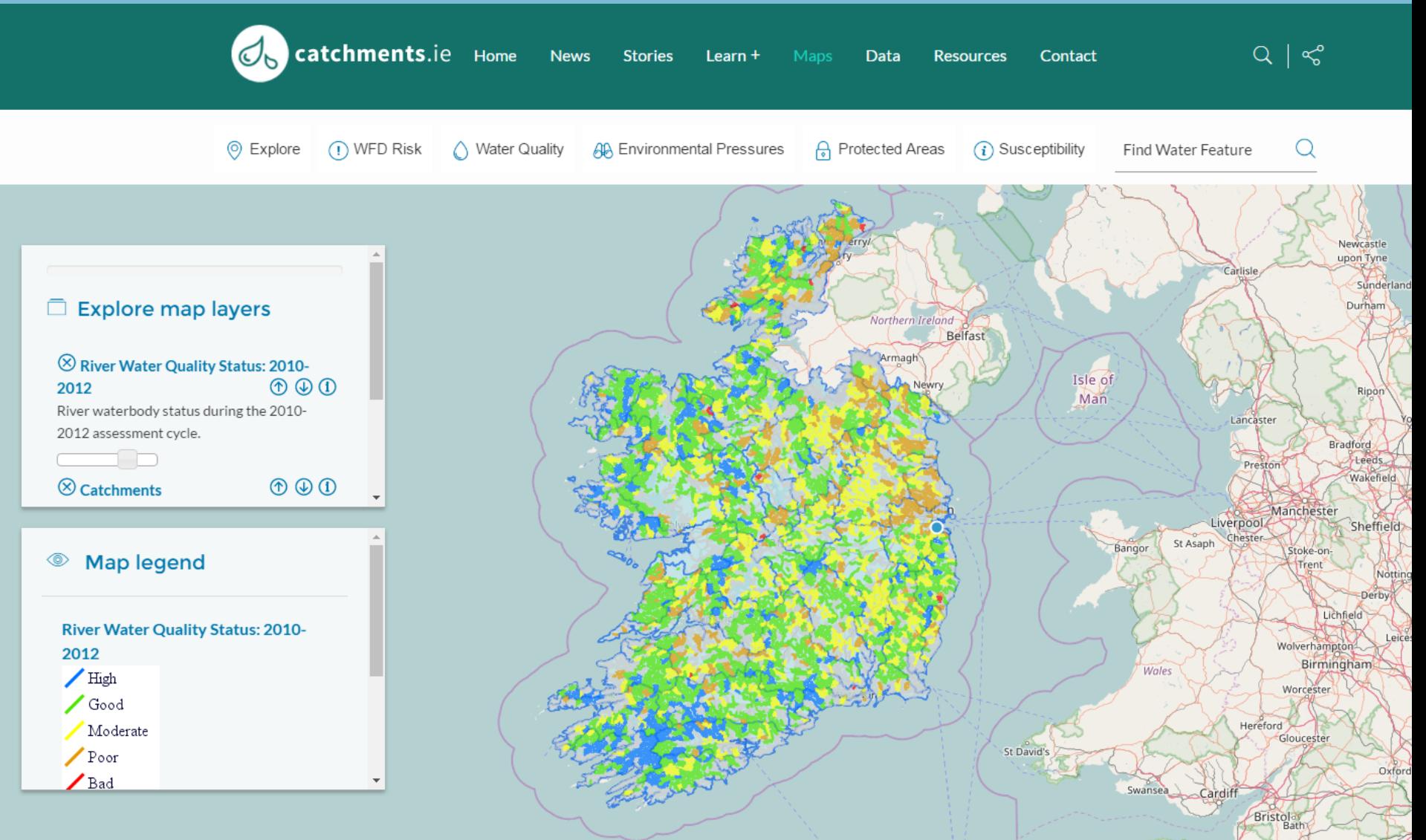

### River Water Quality Status 2010-

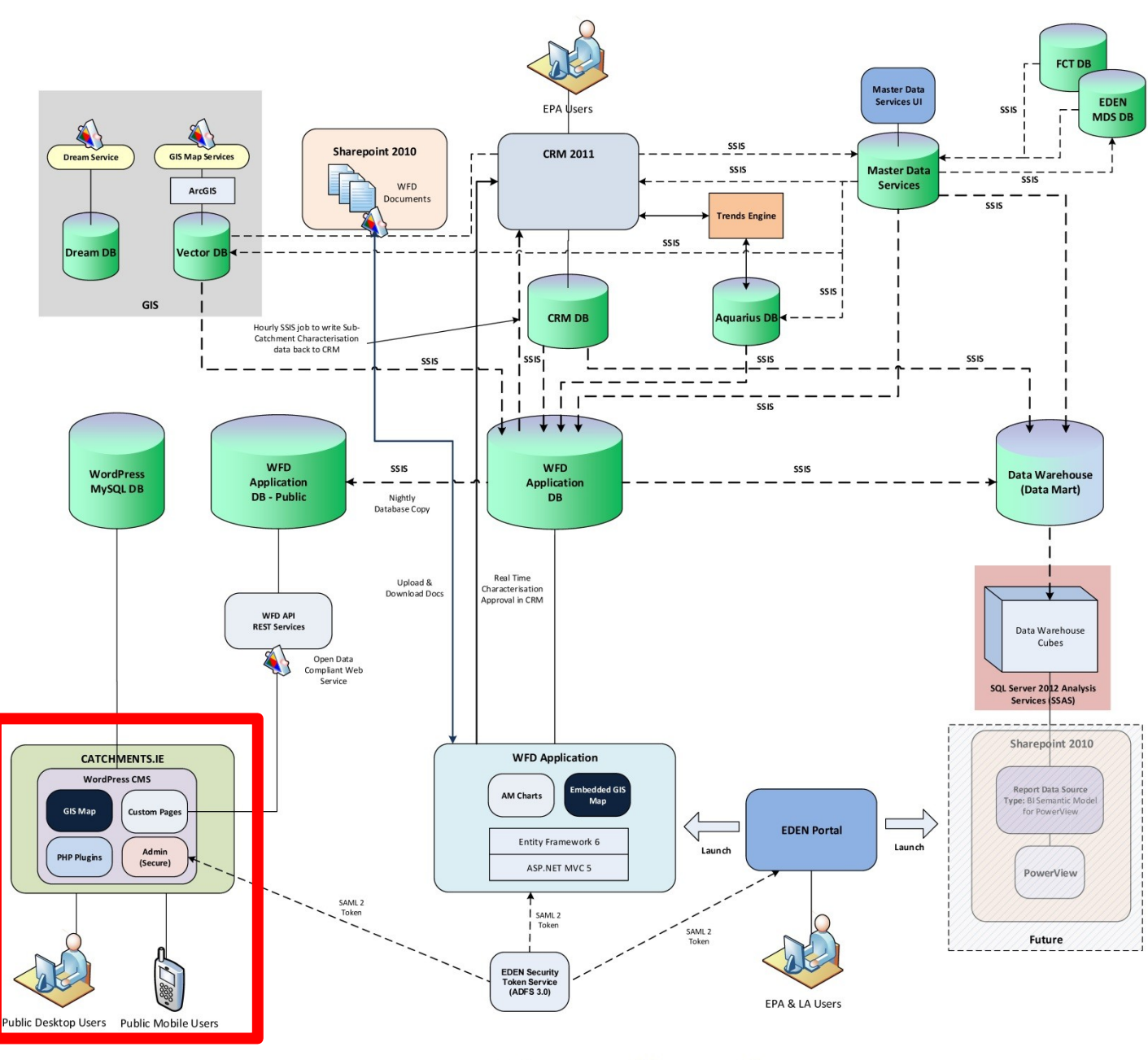

Catchments.ie  $=$  the tip of the iceberg of systems and data

epaCatchments

Valued water resources supporting vibrant communities

ctive

Healthy . Resilient . Produ

**WFD System Architecture Diagram** 

# Map- Client Side

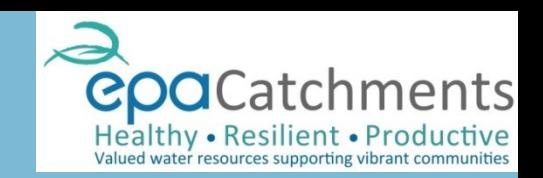

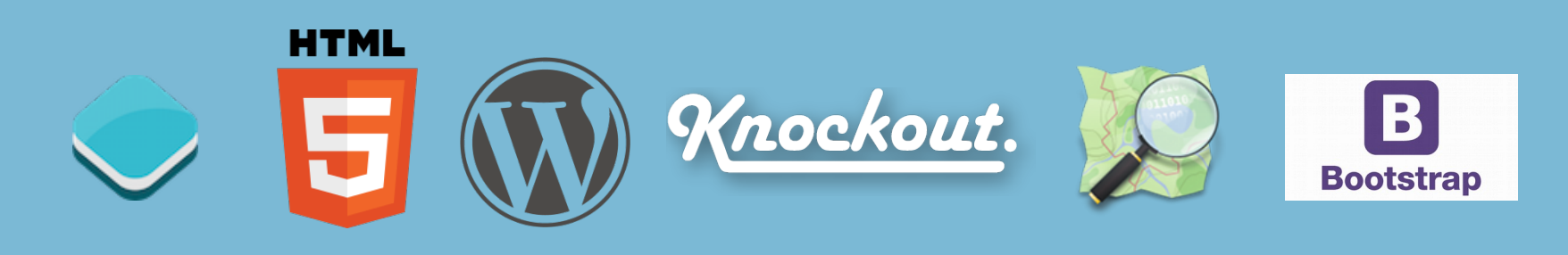

- Simple Map Viewer
- Built using OpenLayers 3 Opensource Library
- KnocoutJS + Jquery + HTML + Bootstrap
- **Responsive**
- OpenStreet Map as base map

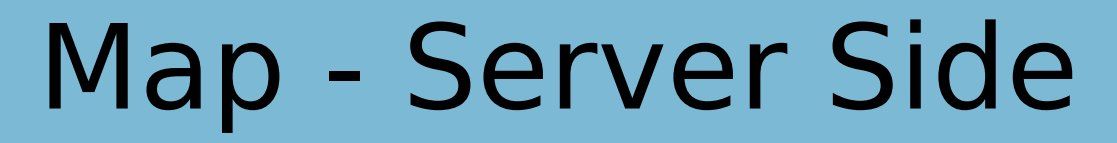

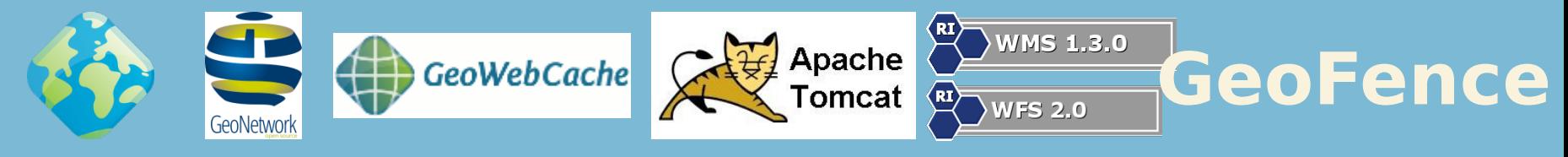

- GeoServer- map server (WMS, WFS)
- GeoFence- authentication/authorization engine
- GeoNetwork- metadata catalogue (ISDE Node)
- GeoWebCache– map tiles, GeoServer integration
- MS SQL Server- EPA's enterprise DBMS
- Apache Server- Load balancing
- Data is in native Projection System
- On the fly reprojection for non-cached requests

# GeoServer Cluster

- 2 Virtual Servers
- 4 GeoServer instances
- 2 GeoFence instances
- Shared Configuration
- 1 master, 3 slave instances
- Apache ActiveMQ
- Static layers are cached via GeoWebCache

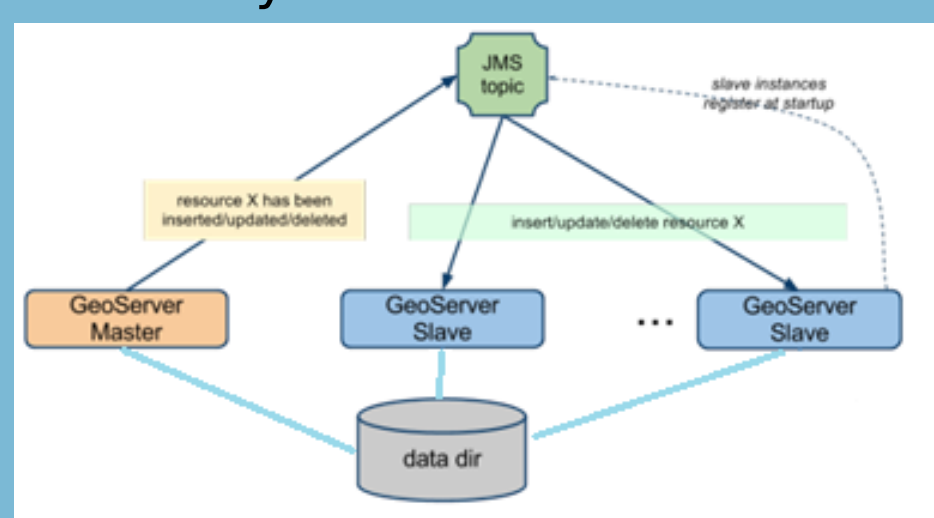

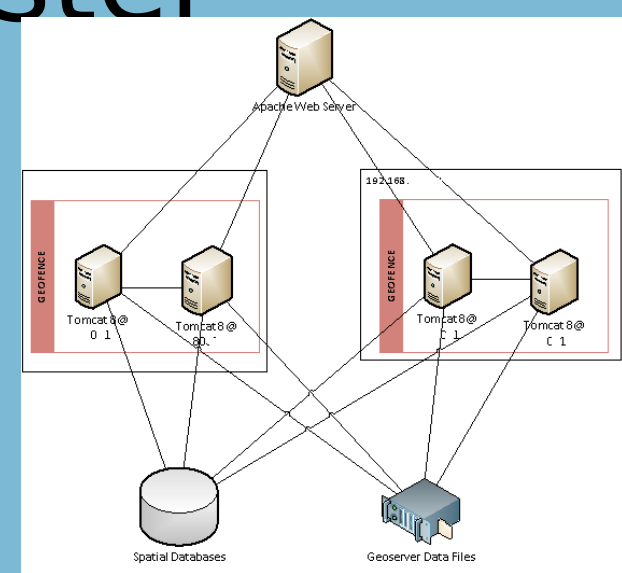

http://docs.geoserver.org/stable/en/user/community/jmscluster/index.html

# Responsive Design

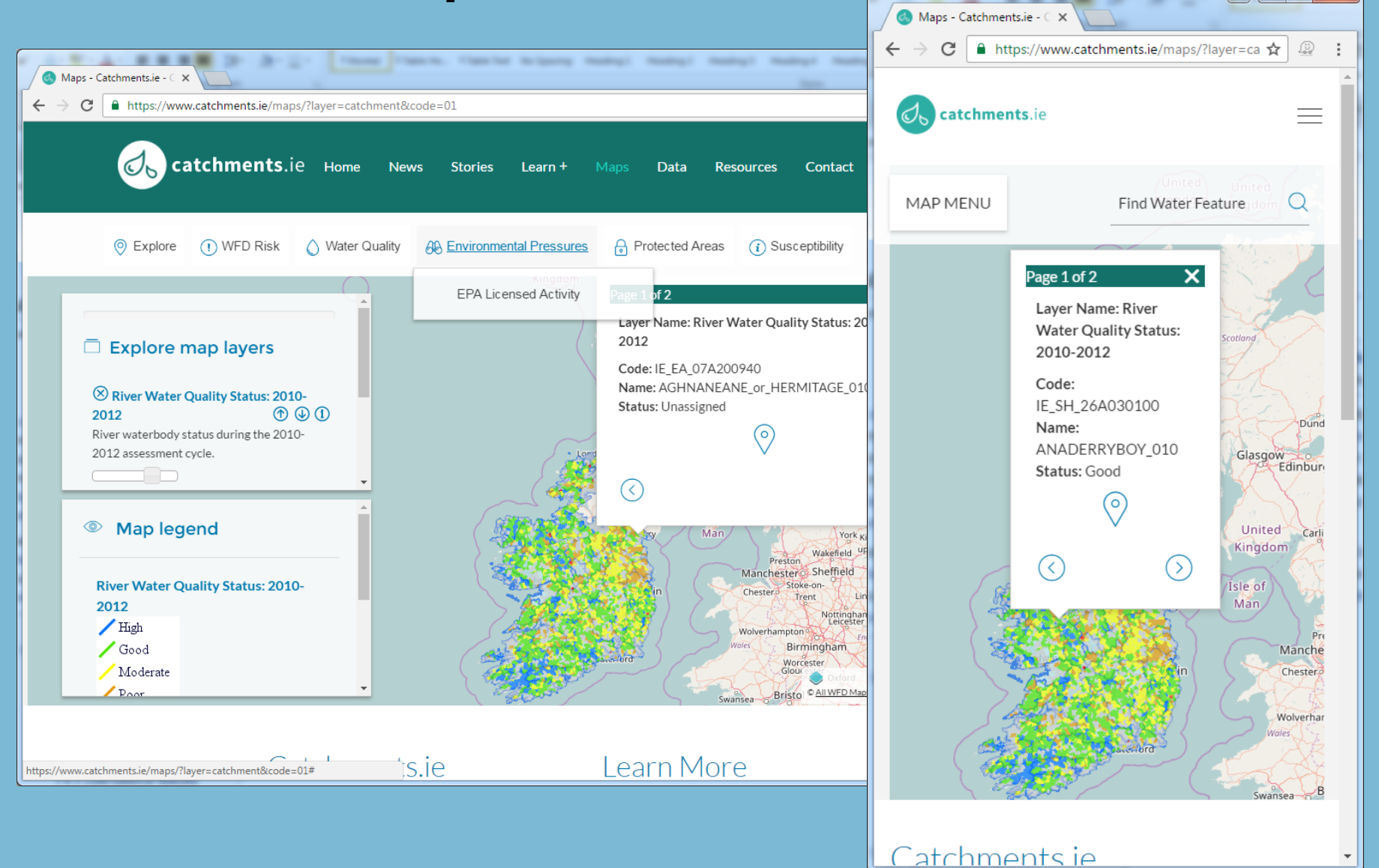

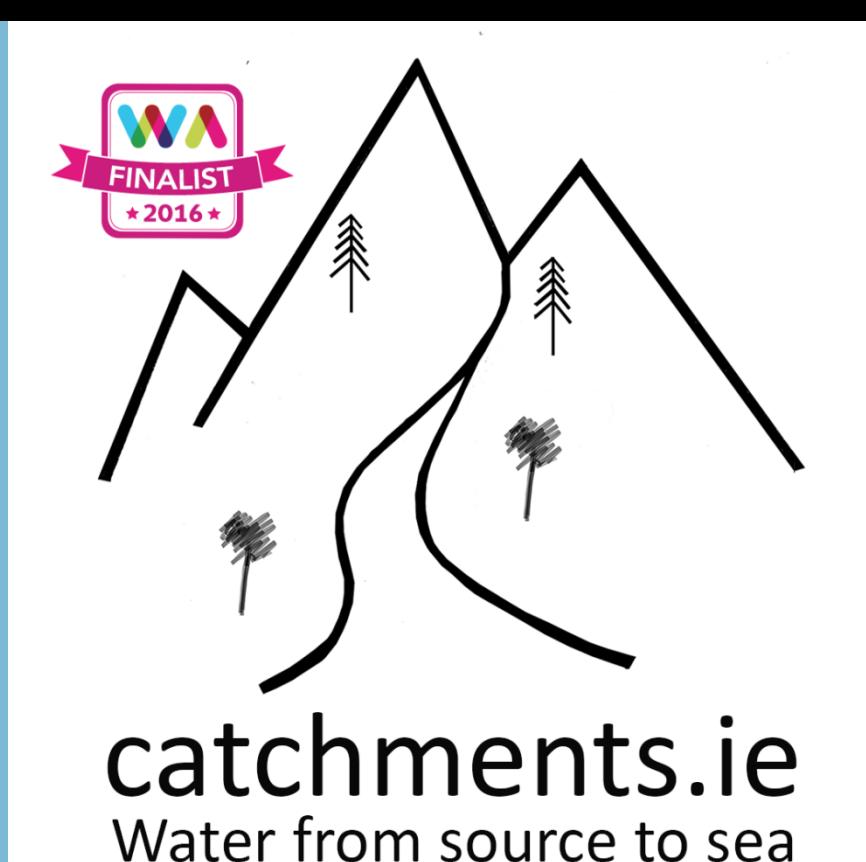

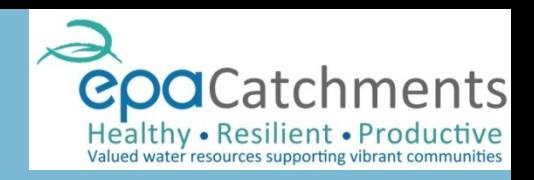

# **2016 Realex Payments Web Awards**

- Best Science and Technology Sponsored by BT Young Scientists
- Most Innovative